# 虚拟仿真技术在中职普通物理实验教学的探索 ——以电磁学实验为例

郭杰荣 马 磊 $\frac{1}{2}$  磊 $\frac{1}{2}$  汪胜辉 (湖南文理学院数理学院,湖南 常德 415000)

摘要:近几年,随着线上线下混合教学模式逐渐走进了中职 教育课堂,以虚拟仿真实验平台为基础的线上实践课堂也在不断 地建设实践中,虚拟仿真实践教学具有仿真度高和自由灵活的特 点,对线下实验教学有很好的辅助作用。本文以普通物理实验中 电磁学实验为研究对象,利用虚拟仿真实验平台完成线上实验案 例应用,以此激发学生的学习兴趣,进一步加强学生实践能力和 创新能力。

关键词:虚拟仿真;中职物理;实验教学;探索

普通物理实验是中职教育中的一门专业必修实践课,主要是 培养中职学生的动手能力和实验创新能力,从而提高学生运用专 业知识解决实际问题的能力。随着大数据互联网技术的迅速发展, 线上线下混合式教学模式在逐渐地取代传统的课堂模式,而且 2018 年教育部发布了《关于开展国家虚拟仿真实验教学项目建设 工作的通知》,因此实践教学的形式也在逐步发生改变。借助虚 拟仿真实验平台建设线上实践课程,与线下实验教学模式相结合, 既能丰富教学手段,又能提高教学质量。

在国家政策推动下,开展线上虚拟仿真实验实践课程逐步进 入中职教育人才培养方案中,并得到了广泛的应用。如段扬等对 虚拟仿真技术在中职基尔霍夫定律教学中的应用进行了实践研究, 验证了虚拟仿真教学在实际教学中的高效性和可行性。懂昱等研 究了虚拟仿真技术在中职电工电子技术教学中的应用,指出虚拟 仿真技术确实能提升中职电工电子技术的教学质量。朱敏等研究 了虚拟仿真环境教学在中职创业课堂教学中的应用,指出虚拟仿 真教学能有效地提高学生在创业课上的主动性和创造性。党方方 等借助"互联网+教育"模式,蒋线上线下混合式教学模式应用 到高校化学实验实践教学中去,并探索了其应用特点。欧阳建明 等利用线上虚拟仿真实验与线下实验教学相结合进行了实践,并 取得了很好的教学效果。因此, 把线上虚拟仿真实验平台应用到 中职教育的实践教学中去,可以弥补传统线下实践教学中出现的 很多缺点,打破学生对课堂的依赖性,提高学生自主学习的主动 性,让学生有充足的时间去预习,丰富了实践教学的多元化模式, 这样更能提高学生的积极性,提高课堂效率。

综上所属,以虚拟仿真实验平台为基础的线上实践课堂,对 中职教育中的线下实验教学具有很好的辅助作用。因此文章以中 职教育中的普通物理实验为研究对象,选取了电磁学实验"霍尔 效应实验"和"动态磁滞回线实验"为案例,利用虚拟仿真实验 平台完成线上实验操作过程,进行虚拟仿真实验的练习,以此讨 论虚拟仿真在中职实践教学中的应用。

### 一、虚拟仿真平台实验的实施

目前,学校里已经建立了"虚拟仿真实验室",并获批省级 建设平台。虚拟仿真实验的实施强调以学生为中心,依托现代先 进信息技术,采用在线开放教学模式,实行网上自主学习、虚拟 仿真操作、实时考核、网络互动等教学方法,为中职学生提供了 很好的资源平台。学生在线下实验的操作过程中,课堂时间有限, 虽然都能完成实践任务,但是不利于学生对实验原理和仪器原理 熟练操作的练习,虚拟仿真实验平台可帮助学生看到实验仪器的 内部变化,了解仪器内部运行过程,不受时间的限制,能帮助学 生更好的思考问题,细致耐心的完成实验操作,通过多次练习, 能熟练掌握实验操作过程和实验原理,这样可以大大提高实践教 学效果。

而且虚拟仿真实验还有助于线下实验前的预演,实现线上线 下的混合实践学习模式。因此学生可以通过虚拟仿真实验平台熟 悉仪器的操作,然后再上真实仪器上进行操作,这样可提高真实 实验的教学效果,缩短真实实验的时间,提高设备利用率和安全性。 通过在教学过程中的预习、操作、数据记录和处理等环节严格要求, 保证了教学效果。在实验关键步骤中还可以通过原理提示、注意 事项及问题设置等,激发学生学习兴趣,达到自主学习的目的; 而且通过虚拟仿真平台还可以建立线上讨论小组,完成线上线下 交流和讨论的相结合,引导学生对实验现象及问题进行讨论,鼓 励他们畅所欲言,积极查阅文献资料等,进一步提高了教学效果。

# 二、虚拟仿真实验的应用案例

## (一)案例 1:霍尔效应实验

首先,进入虚拟仿真平台,打开霍尔效应的仿真实验。双击 桌面上霍尔效应测试仪小图标,弹出霍尔效应测试仪的调节窗体; 主要有两个显示的图面,一个为背景图,主要是控制该仪器的电 源的开关,如图 1 所示。二是正面图,是控制控制电流和励磁电 流的输出大小,如图 2 所示,并能测量返回的电压大小。该仪器 每次开启电源时会产生误差,需要手动去校准。

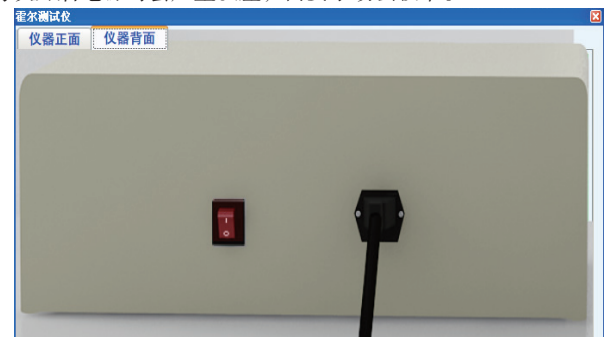

图 1 霍尔效应测试仪背景图

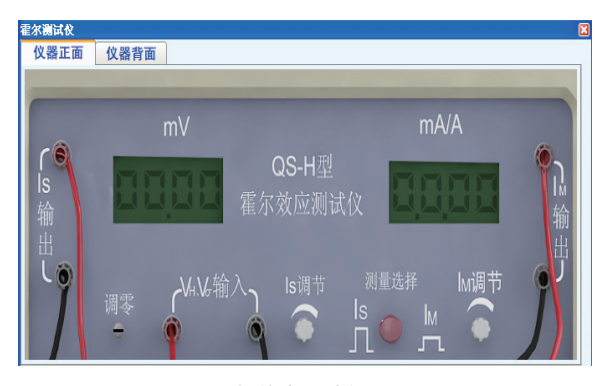

图 2 霍尔效应测试仪正面图

然后双击桌面上霍尔效应试验仪图标,弹出霍尔效应试验仪 的调节窗体,如图 3(a)所示。初始化时霍尔效应试验仪上的开 关位置是按照标准形式放置的,3 个开关能随意拨动,也能改变 霍尔元件片在磁场中的位置。图 3(b)为霍尔效应测试仪的数据 显示,可以通过点击调节控制电流旋钮来逆时针或顺时针旋转改 变控制电流大小。当鼠标按住选择不放,则会不停地改变控制电 流的大小,直到鼠标松开。打开开关之后一定要校准。

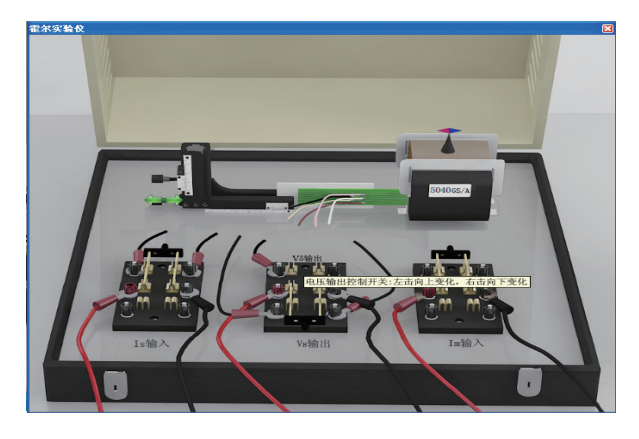

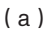

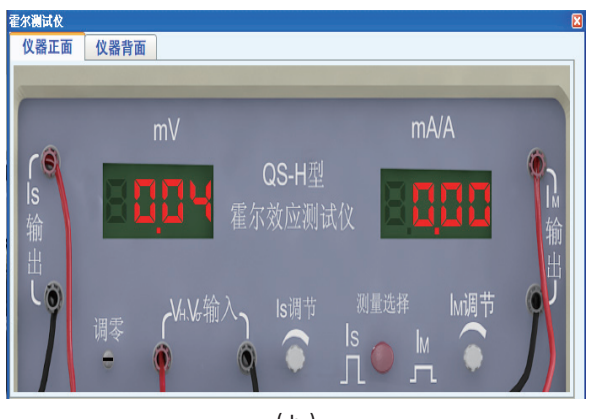

 $(b)$ 图 3 霍尔效应测试仪调节窗体

接着连接电路:关闭电源,将霍尔效应测试仪和霍尔效应试 验仪按照正确的连接方式连接到同一电路中,并对霍尔测试仪和 霍尔效应试验仪均做调零处理,如果不处理,则可能使其测试结 果不正确。然后调零并测试:打开测试仪的电源开关,点击调零 旋钮,将左侧显示的电压值调节到 0.00, 如图 4 所示;并按照实 验的要求连接好电路,在电路的连接过程中需要注意的是电路之 间接点的连接问题,连接正确后才会显示正常的电路,否则会提 示放置错误。连接好线路图后按照实验要求做实验,直到实验结 束。

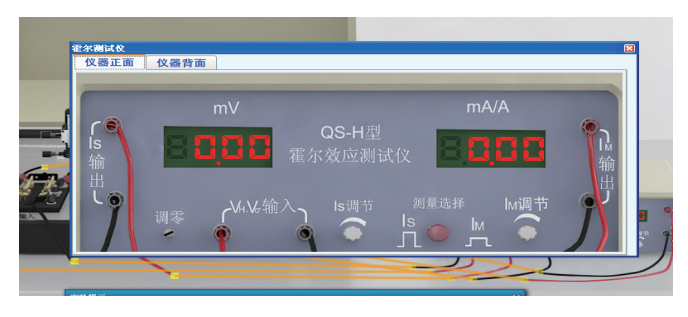

图 4 调零展示

最后,完成实验,按照实验内容中的要求完成实验。多做几 次测量,并得到最终的平均结果值。测试完成后,保存数据,单 击记录数据按钮弹出记录数据页面。

在记录数据页面的相应地方填写实验中的测量数据,点击关 闭按钮,则暂时关闭记录数据页面;再次点击记录数据按钮会显 示记录数据页面,如图 5 所示。

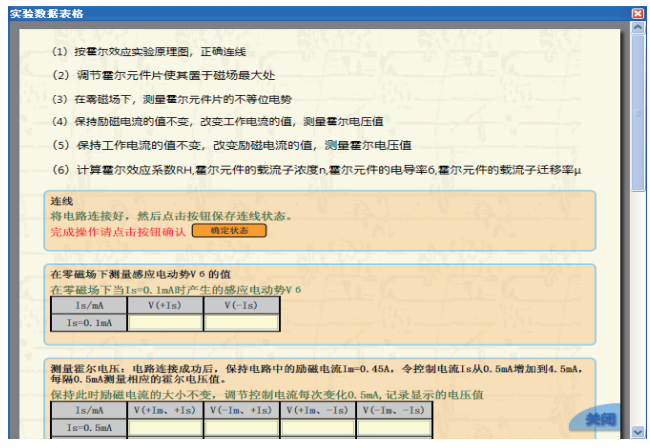

图 5 实验数据表格展示

(二)案例 2:动态磁滞回线 首先启动实验程序,进入实验窗口,如下图 6 所示。

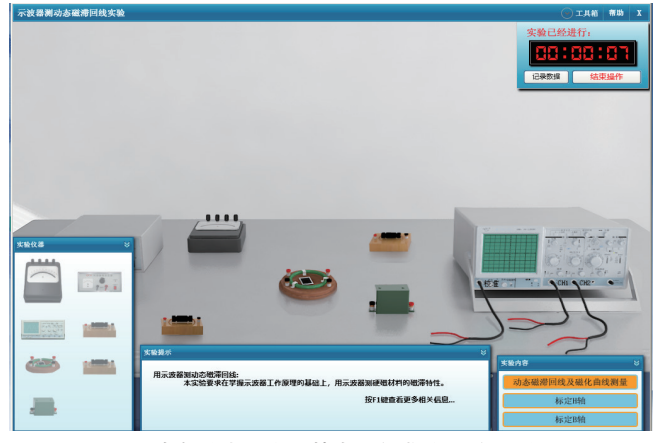

图 6 动态磁滞回线及基本磁化曲线实验场景图

接着调节示波器:打开示波器窗体。点击开关按钮,打开示 波器电源。调节辉度旋钮、聚焦旋钮,并将校准信号接入示波器, 分别对示波器 CH1 通道和 CH2 通道进行校准, 如图 7 所示。然后 按下示波器 X-Y 按钮, 调节示波器 CH1 通道和 CH2 通道的光点 均与坐标原点重合,如图 8 所示。

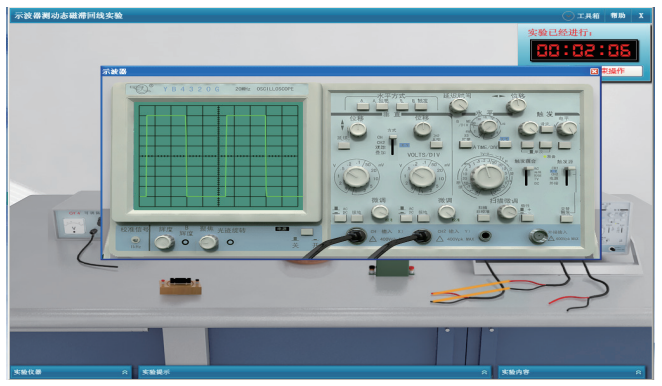

图 7 示波器校准界面图

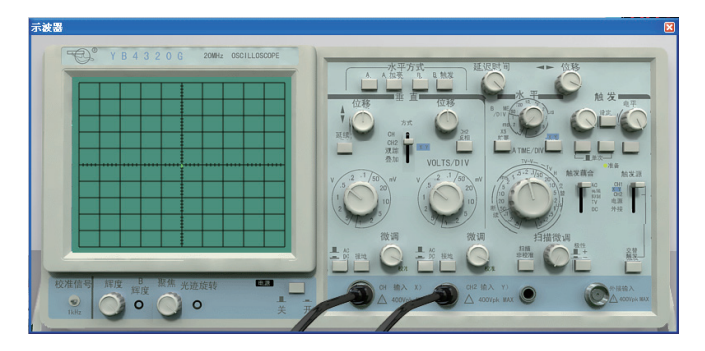

## 图 8 示波器光点位置调节界面图

按照实验原理图进行线路连接: 连线方法: a. 鼠标移动到仪 器的接线柱上,按下鼠标左键不放。b. 移动鼠标到目标接线柱上 c. 松开鼠标左键,即完成一条连线;打开可调隔离变压器电源开关, 调节输出电压到最大值,缓慢调节调压器的输出电压,示波器上 出现磁滞回线,如图 9 和图 10 所示。

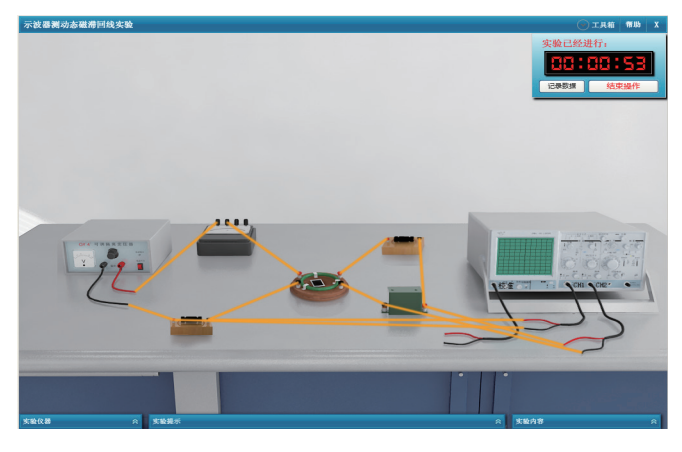

图 9 实验连线图

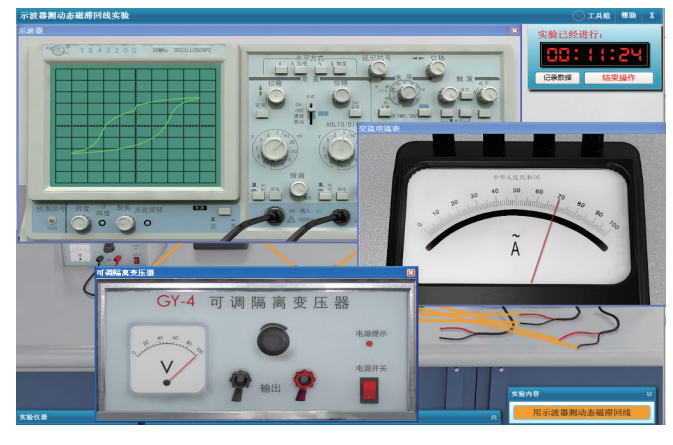

#### 图 10 操作界面截图

最后调节输出电压为 80V 时, 观察并记录示波器显示的饱 和磁滞回线波形。保持示波器增益不变,依次调节电源电压为 10V、20V、30V、40V、50V、60V、70V、80V、90V、100V, 观 察并记录各个磁滞回线波形的顶点坐标。

### 三、结论与展望

通过以上案例的实际运用,发现虚拟仿真实验能在实践教学 中得到很好的效果。因此基于虚拟仿真平台在实践课程教学中的 应用,能显著地调动了学生的积极性,活跃课堂气氛更,增强学 生自主学习能力。线上实践教学模式弥补了传统线下实验教学的 很多缺点,能开阔学生的思路晰,老师也可以获得更好的教学效果。 虚拟仿真是一种新式的改革,是为了让课堂更能调动学生的操作 能力与积极性而采用的改进。但是实施过程和评价体系还在不断 完善中,需在未来的教学实践中进一步加以观察,调整与改进, 相信通过不断地完善,虚拟仿真实践教学模式能在各个高校得到 广泛的应用。

#### 参考文献:

[1] 段扬,姬五胜,周伟伟等 . 虚拟仿真技术在中职基尔霍夫 定律教学中的应用 [J]. 广东职业技术教育与研究,2020(2):5-8.

[2] 懂昱,虚拟仿真技术在中职电工电子技术教学中的应用 [J]. 电子技术与软件开发,2021.

[3] 朱敏 . 虚拟仿真环境教学在中职创业课堂教学中的运用 [J]. 职业教育,2017,16(5):55-57.

[4] 党方方 . 线上线下混合式教学模式在高校化学实验教育中 的应用 [J]. 高教学刊,2022(04):112-115.

[5] 欧阳建明,彭刚,何焰兰等 . 线上线下混合式大学物理实 验教学设计 - 以示波器使用实验为例 [J]. 物理实验, 2020 (4): 38-41.

[6] 黄志高,郑勇平,林应斌,陈水源,李加新,赵桂英 . 理 工科虚拟仿真实验项目建设的实践与思考 [J]. 福建师范大学学报 (自然科学版),2022,38(06):94-100.

[7] 张玮,杨景发,关丽 . 虚拟仿真在应用物理实验教学中的 应用思考 [J]. 实验室科学, 2022, 25 (05): 119-122.

[8] 何学敏, 邢家林, 张丁源, 顾起彰, 毛巍威. 基于 LabVIEW 的虚拟仿真实验——惠斯通电桥测电阻 [J]. 大学物理实 验, 2022, 35 (05): 92-95.

基金项目:2021 年湖南省普通高等学校教学改革研究项目(重 点)"新工科背景下面向中职师资培养的本科实践教学模式探究" (湘教通〔2021〕298 号);湖南文理学院校级教改项目,项目 编号:JGYB2128;湖南省高等学校教学改革研究项目,项目编号: HNJG-2020-0721。

作者简介:马磊,男,汉族,山东聊城人,湖南文理学院,讲师, 博士研究生,研究方向:材料物理。